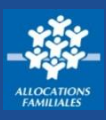

**Tous les 3 mois, vous devez déclarer vos ressources si vous bénéficiez du Revenu de solidarité active (Rsa). Cette démarche est réalisable sur caf.fr et sur l'appli mobile Caf – Mon Compte.**

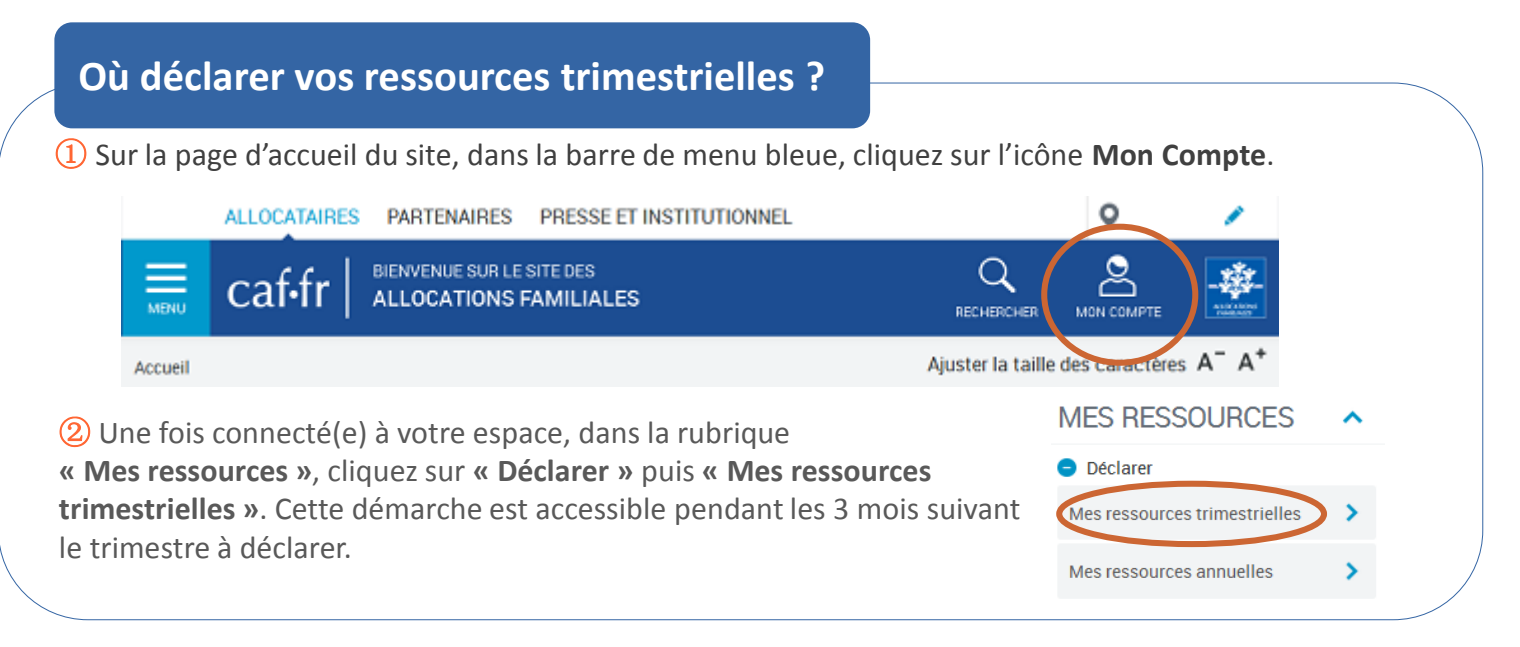

## **Comment déclarer vos ressources trimestrielles ?**

① Vous devez d'abord **valider votre profil** avant de commencer votre déclaration trimestrielle. Si les informations connues par votre Caf ne sont pas exactes, vous pouvez mettre à jour vos données.

② **Déclarez vos ressources des 3 derniers mois**. Selon votre situation, déclarez aussi les ressources de votre conjoint(e) et de vos enfants de plus de 14 ans (salaires, indemnités chômage, pensions alimentaires, stages ou formations rémunérées, revenus du patrimoine…).

**Si vous n'avez reçu aucun revenu**, cochez la case « Aucune ressources perçue ».

③ À la fin de procédure, un **récapitulatif de votre télé-déclaration** s'affiche. En cliquant sur **« Valider »**, votre déclaration est directement transmise à votre Caf.

④ Vous pouvez ensuite retrouver les ressources Trimestrielles déclarées dans la rubrique **Consulter mes ressources.**

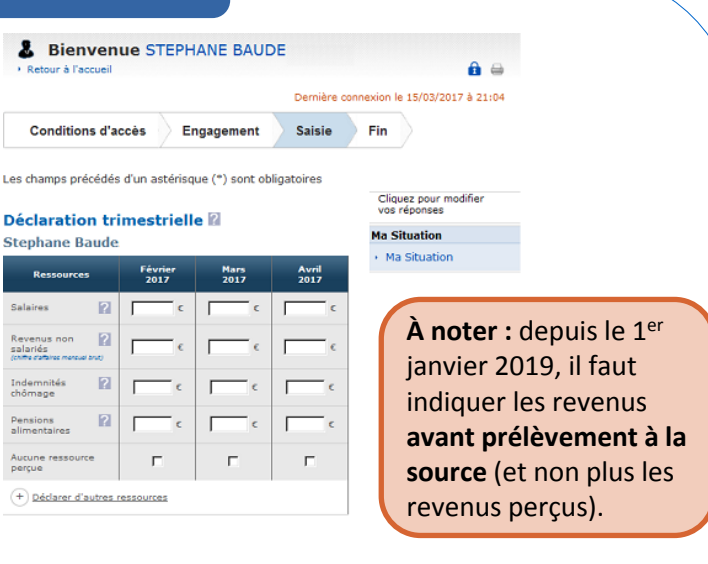

## **MES RESSOURCES**

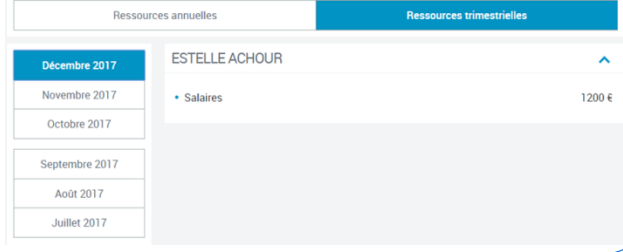